# **AspectCalc Активированная полная версия Serial Key Скачать бесплатно**

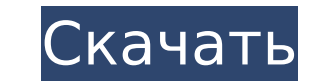

#### **AspectCalc Crack+ Activator X64 [March-2022]**

AspectCalc - это небольшой и портативный инструмент, который вы можете использовать для определения правильного соотношения сторон, когда вы хотите изменить размер изображений или видео с помощью инструментов, которые не автоматического сохранения соотношения сторон при изменении только ширины или ширины. высота. Не требует установки Поскольку приложение упаковано в портативный пакет, вы можете извлечь его файлы в произвольное место на дис USB, чтобы легко запустить AspectCalc на любом компьютере. Он хранит все свои файлы в одной папке, поэтому после удаления каталога на компьютере не останется следов. Кроме того, он не изменяет настройки системного реестра интерфейс инструмента выполнен из темного окна с разноцветным текстом, который на первый взгляд может показаться запутанным. Однако после небольшого изучения вы, вероятно, придете к выводу, что этот инструмент очень прост Можно применять предопределенные или пользовательские значения. Установите ширину и высоту, чтобы определить соотношение сторон Когда дело доходит до предустановок, вы можете выбрать ширину (X1) в желтом столбце (в диапазо и высоту (Y1) в синем столбце (в диапазоне от 180 до 1080 пикселей), чтобы автоматически размещать числовые значения. в желтой и синей рамке соответственно. В этом случае вы можете узнать множитель коэффициента, который ра Установите соотношение сторон, чтобы определить ширину и высоту В противном случае вы можете выбрать соотношение сторон, которое вы хотите получить (красный столбец, 5:4, 4:3, 3:2, 16:10, 16:9), чтобы узнать ширину, высоту ширину, либо высоту можно отредактировать в желтых (X1), синих (Y1) или зеленых полях (X2, Y2), чтобы определить недостающие значения с учетом множителя отношения. Простой инструмент для изменения размера изображений или обстоятельства, AspectCalc — это упрощенный, но практичный инструмент, помогающий вам решить, какое соотношение сторон применять при изменении ширины и высоты ваших изображений и видео. Недавние изменения: Версия 1.1.1: И ошибки. Рейтинги Подробности AspectCalc — это небольшой и портативный инструмент, который вы можете использовать для определения правильного соотношения сторон, когда вам нужно

AspectCalc For Windows 10 Crack - это небольшой и портативный инструмент, который вы можете использовать для определения правильного соотношения сторон, когда вы хотите изменить размер изображений или видео с помощью инст оснащены функцией автоматического сохранения соотношения сторон при изменении только ширины или ширины или ширины. высота. Не требует установки Поскольку приложение упаковано в портативный пакет, вы можете извлечь его файл на флэш-накопитель USB, чтобы легко запустить AspectCalc Crack Mac на любом компьютере. Он хранит все свои файлы в одной папке, поэтому после удаления каталога на компьютере не останется никаких следов. Кроме того, он не реестра. Чистый и простой в использовании интерфейс Интерфейс инструмента выполнен из темного окна с разноцветным текстом, который на первый взгляд может показаться запутанным. Однако после небольшого изучения вы, вероятно инструмент очень прост в использовании. Можно применять предопределенные или пользовательские значения. Установите ширину и высоту, чтобы определить соотношение сторон Когда дело доходит до предустановок, вы можете выбрат столбце (в диапазоне от 200 до 1920 пикселей) и высоту (Y1) в синем столбце (в диапазоне от 180 до 1080 пикселей), чтобы автоматически размещать числовые значения. в желтой и синей рамке соответственно. В этом случае вы мо коэффициента, который рассчитывается моментально. Установите соотношение сторон, чтобы определить ширину и высоту В противном случае вы можете выбрать соотношение сторон, которое вы хотите получить (красный столбец, 5:4, 4 узнать ширину, высоту и множитель соотношения. Либо ширину, либо высоту можно отредактировать в желтых (X1), синих (Y1) или зеленых полях (X2, Y2), чтобы определить недостающие значения с учетом множителя отношения. Просто размера изображений или видео. Учитывая все обстоятельства, AspectCalc — это упрощенный, но практичный инструмент, помогающий вам решить, какое соотношение сторон применять при изменении ширины и высоты ваших изображений электрический вакуумный насос, чтобы белье втягивало воду. Вместо этого вы можете использовать водяную «соломинку» для всасывания... 1709e42c4c

## **AspectCalc (Latest)**

### **AspectCalc**

### **What's New In?**

AspectCalc - это небольшой и портативный инструмент, который вы можете использовать для определения правильного соотношения сторон, когда вы хотите изменить размер изображений или видео с помощью инструментов, которые не автоматического сохранения соотношения сторон при изменении только ширины или ширины. высота. Не требует установки Поскольку приложение упаковано в портативный пакет, вы можете извлечь его файлы в произвольное место на дис USB, чтобы легко запустить AspectCalc на любом компьютере. Он хранит все свои файлы в одной папке, поэтому после удаления каталога на компьютере не останется никаких следов. Кроме того, он не изменяет настройки системного использовании интерфейс Интерфейс инструмента выполнен из темного окна с разноцветным текстом, который на первый взгляд может показаться запутанным. Однако после небольшого изучения вы, вероятно, придете к выводу, что этот использовании. Можно применять предопределенные или пользовательские значения. Установите ширину и высоту, чтобы определить соотношение сторон Когда дело доходит до предустановок, вы можете выбрать ширину (X1) в желтом сто 1920 пикселей) и высоту (Y1) в синем столбце (в диапазоне от 180 до 1080 пикселей), чтобы автоматически размещать числовые значения. в желтой и синей рамке соответственно. В этом случае вы можете узнать множитель коэффицие моментально. Установите соотношение сторон, чтобы определить ширину и высоту В противном случае вы можете выбрать соотношение сторон, которое вы хотите получить (красный столбец, 5:4, 4:3, 3:2, 16:10, 16:9), чтобы узнать ш соотношения. Либо ширину, либо высоту можно отредактировать в желтых (X1), синих (Y1) или зеленых полях (X2, Y2), чтобы определить недостающие значения с учетом множителя отношения. Простой инструмент для изменения размера учитывая все обстоятельства, AspectCalc — это упрощенный, но практичный инструмент, помогающий вам решить, какое соотношение сторон применять при изменении ширины и высоты ваших изображений и видео. Что нового в этом выпу проблема с видео YouTube Red. 2.2.2 - Исправлена проблема с вылетом. 2.2.1 - Решена проблема с остановкой двигателя в некоторых случаях. 2.2 - Решено несколько проблем с

# **System Requirements:**

Минимальные требования: ОС: Windows 10, 8.1, 7, Vista SP2, XP SP3 Процессор: Процессор: Intel Core i3 1,6 ГГц Оперативная память: 2 ГБ Жесткий диск: 2 ГБ Видеопамять: 1024 МБ DirectX: версия 9.0 Сеть: широкополосное подкл Дополнительные требования: Поддерживаемые разрешения: 23,6-дюймовый (23,9-дюймовый дисплей не поддерживается): 1920 x 1200 пикселей 27